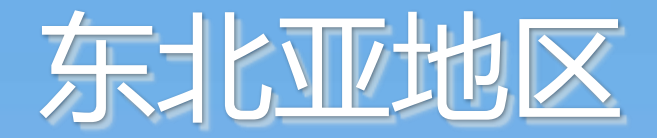

# 生物季节性调查推进事业 调查实施方法 Biological seasonal survey in the Northeast Asia Region

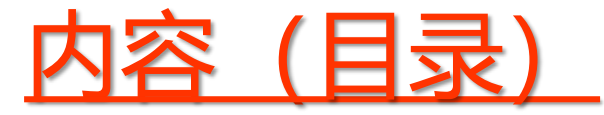

- 调查的意义和目的 (调查揭示了什么?)
- 调查对象项目 (调查哪些生物?)
- 调查的基本想法和注意事项 (应该注意什么?)
- 各项目具体的调查方法 (该怎么调查?)
- 结果报告和确认方法 (结果在哪里能看到?)

### 调查的意义和目的 调查揭示了什么?

「东北亚地区生物季节性调查」的目的是关注樱花初开、蜻蜓 初见等能够切身感受到气候变化所带来的影响的「物候学」※, 通 过在东北亚地区各自治团体开展调查和学习会,培养实现脱碳社会 的觉悟。

※ 通过观察身边熟悉的生物的变化来掌握季节变化。长期数据积累能够了解气候变化的状况。

示例)日本富山县樱花开花日的长期变化

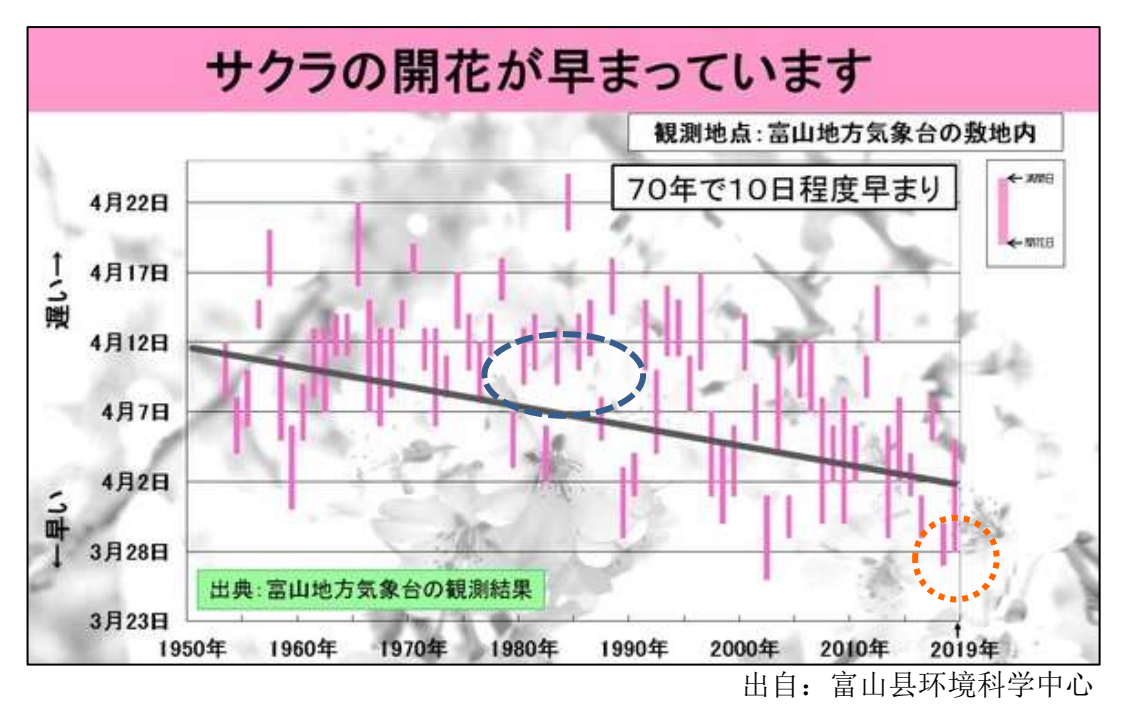

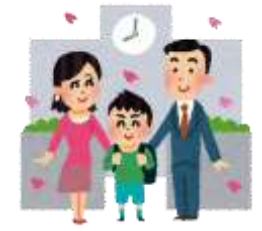

以前是开学典礼的花 (1980年前后:4月8日前后开花)

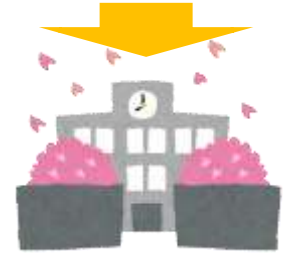

现在是毕业典礼的花? (2021年是3月24日开花)

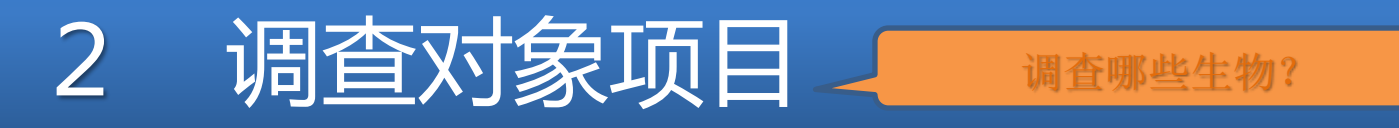

以广泛分布于该地区生活区域周围,适合了解该地区季节的延 迟和提前的生物为对象(在日本国内,主要以下表所示项目为中心开展)

不仅限于此,请选择您所在地区您所熟悉的、能够感受到季节到来的生物为调查对象。

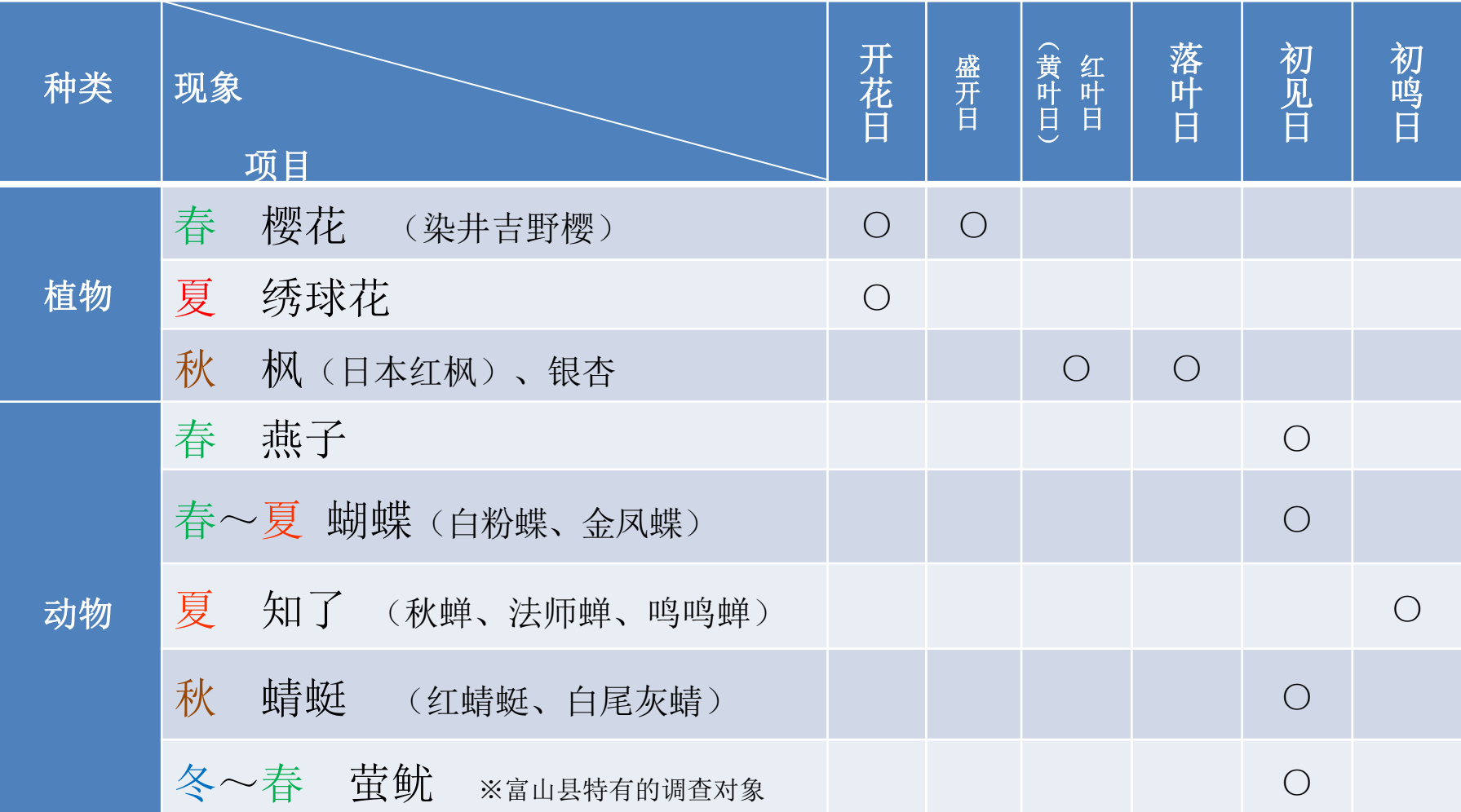

4

# 3 调查的基本想法和注意事项

应该注意什么?

### ① 生物季节性调查的基础

- 调查方法为「目视」或者是「听音」, 单位为「天」。
- 观测对象尽可能选择处于自然状态的生物,不包括加入了人力的东西( 栽培植物以及饲养的动物等)。
- ②对 植物 进行观测的场所和样本树
	- 在未来很长一段时间内可以持续观测的地方确定一棵观测用的正样本 树,对它进行观测。
	- ・ 选好一棵以防树生病或者有意外时使用的副样本树。

③对 动物 进行观测的场所

为消除因地点及个体的不同而带来的时间差。

选择未来可以长期连续观测的大概的场所(区域),原则上每年都在定 好的场所进行观测。

### ④ 调查员的注意事项

- 加深对观测对象的生物的了解很重要。
- 提前确认好观测对象往年的开始日期和最早日期。
- 调查时,请采取一切可能的措施,防止受伤和传染病。

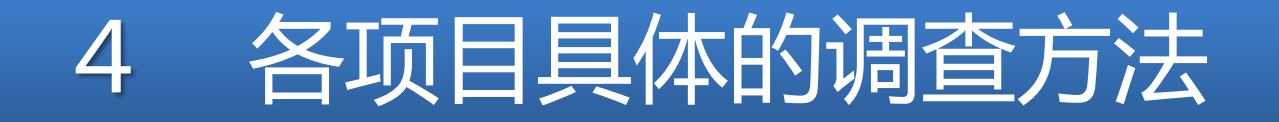

(1)樱花(染井吉野樱) 春

### ① 选择一棵今后可能长期观测的樱花树(=样本树)

- ② 樱花,观测它的开花日期和盛开日期。
	- 样本树上开出5~6朵花的日子为开花日。
	- 约80%以上的花朵盛开的日子为盛开日。

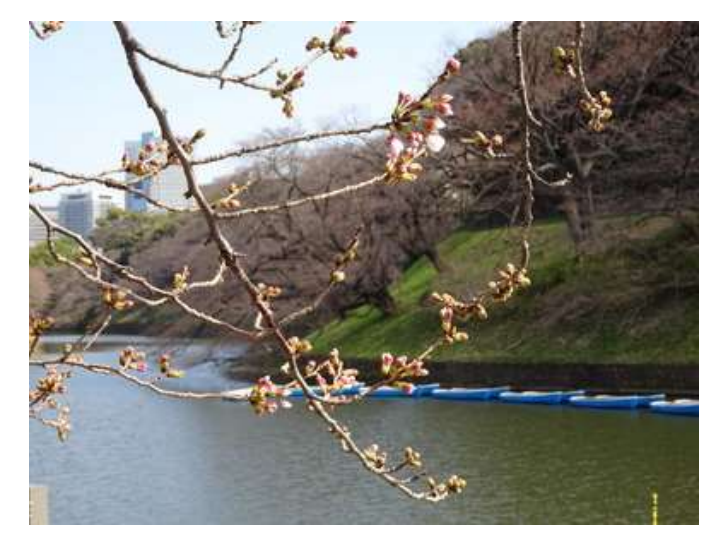

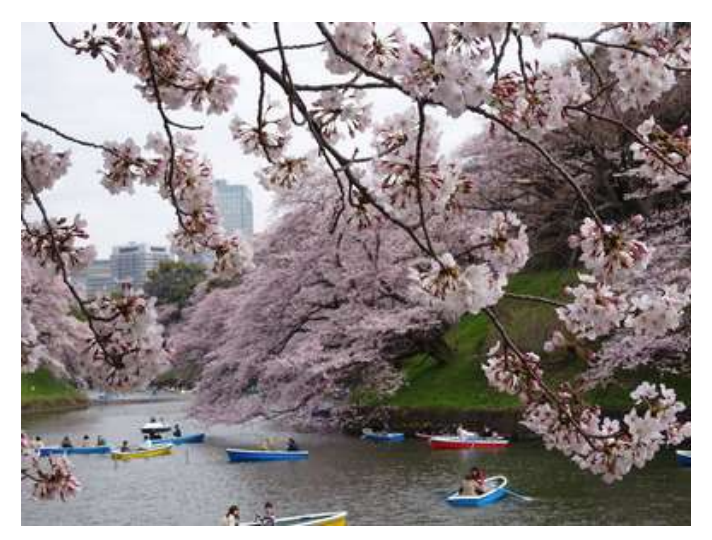

该怎么调查?

<sup>&</sup>lt;mark>开花日</mark>: 开出5~6朵花的日子 盛开日: 开出80%以上的花的日子

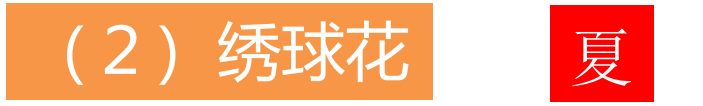

- ① 选择一棵今后可能长期观测的绣球花树(=样本树)
- ② 观测绣球花的开花日。
	- 样本树的装饰花聚集并呈球形开放时的「真正的花」开 2~3朵的日子为开花日。

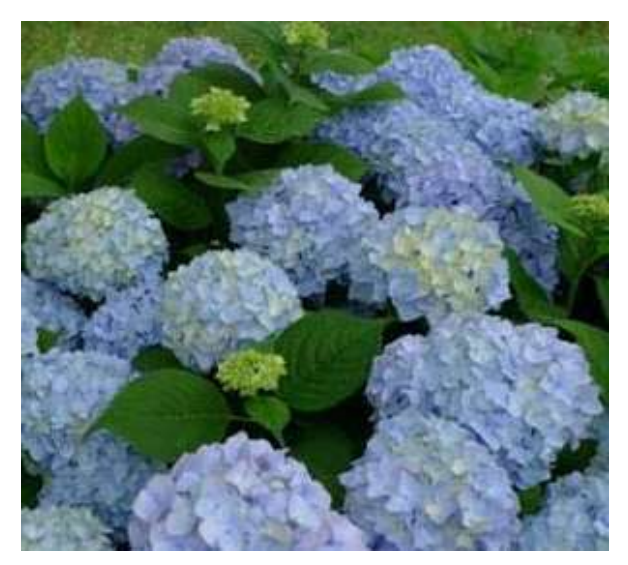

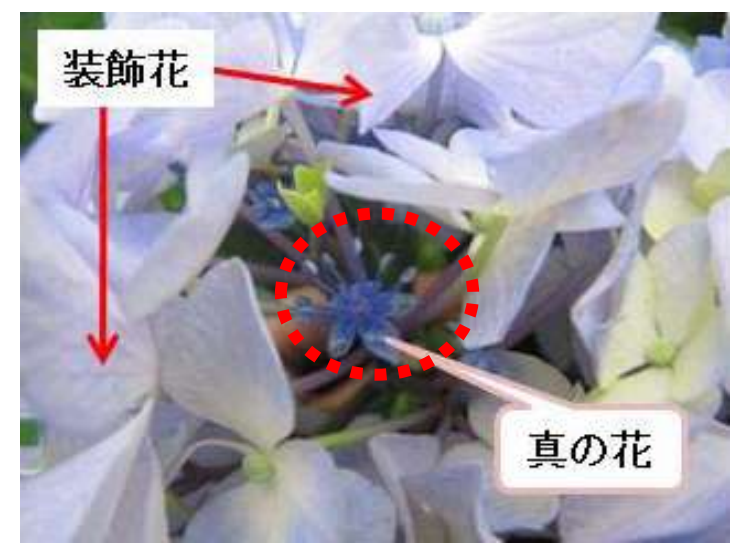

绣球花(全景) 「真正的花」的辨识法

## (3)枫(日本红枫)

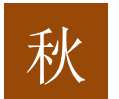

① 选择一棵今后可能长期观测的枫树(=样本树)

② 观测枫树的红叶日和落叶日。

红叶日是指眺望整棵样本树时,其大部分变成了红色,几乎 看不到绿色的最初的一天。

・ 落叶日是指样本树约80%的树叶落下的最初的一天。

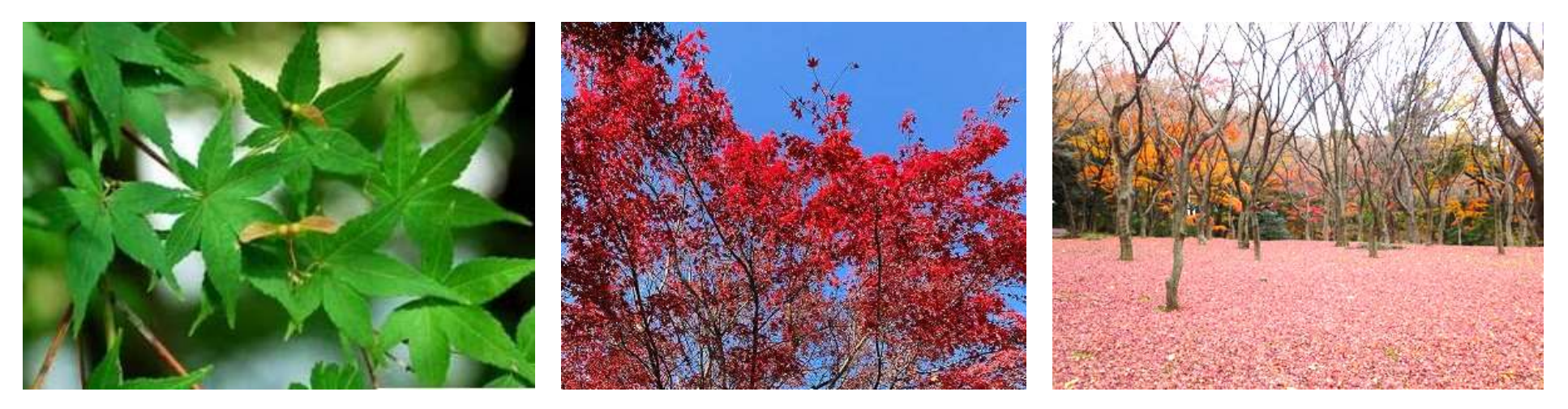

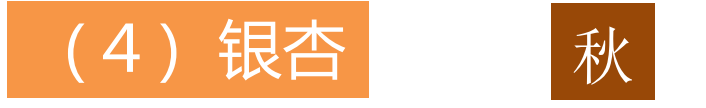

- ① 选择一棵今后可能长期观测的银杏树(=样本树)
- ② 观测银杏的黄叶日和落叶日。
- 黄叶日是指眺望整棵样本树时,其大部分变成了黄色,几乎看 不到绿色的最初的一天。
	- ・ 落叶日是指样本树约80%的树叶落下的最初的一天。

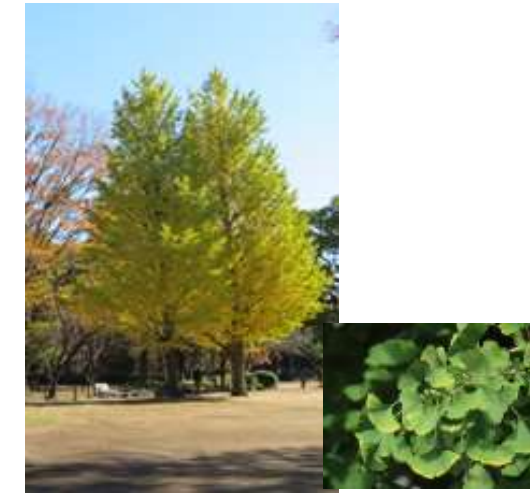

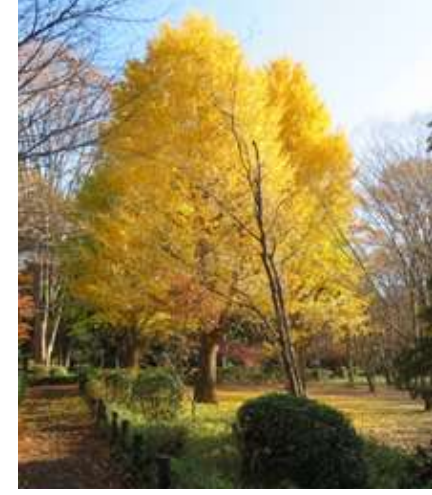

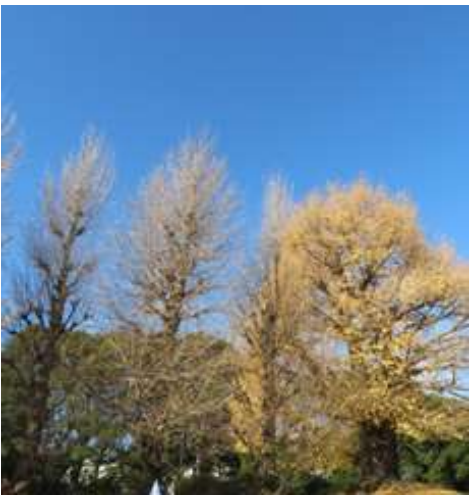

黄叶前的银杏 黄叶后的银杏 黄叶后的银杏

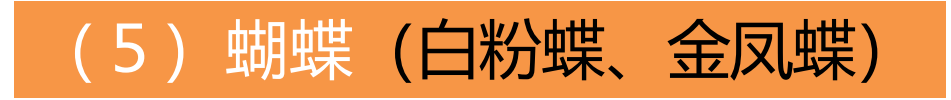

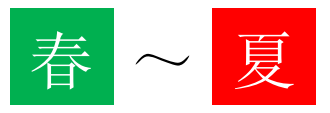

① 选择一个今后可以长期进行观测的场所(区域)。 ② 观测蝴蝶的初见日。初见日是指冬天结束后第一次看到蝴蝶的日 子。

・白粉蝶 成虫每年在3~10月间发生3~6次。 ・金凤蝶

成虫每年在4~11月间发生2~3次。

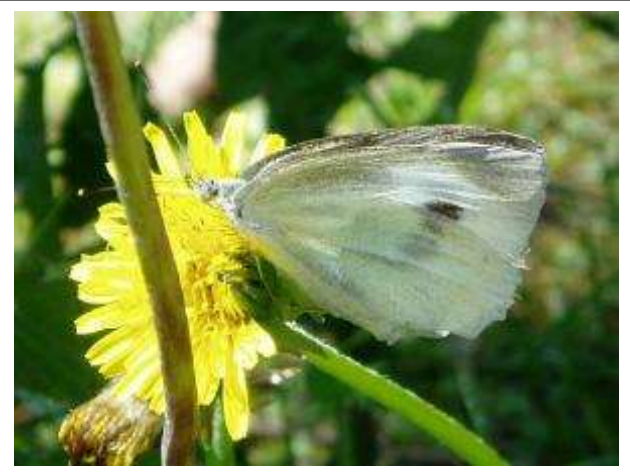

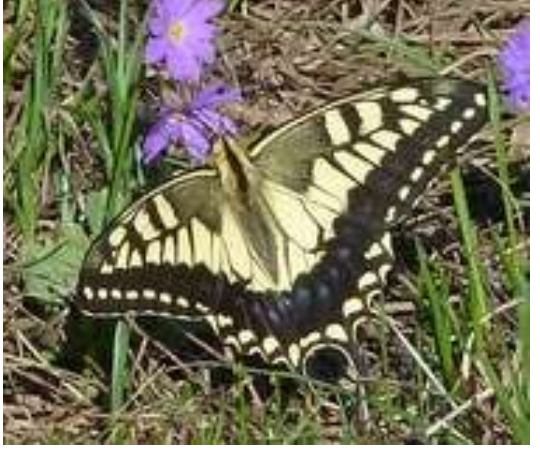

白粉蝶(Pieris rapae) 金凤蝶(Papilio machaon)

(6)知了 (秋蝉、法师蝉、鸣鸣蝉)

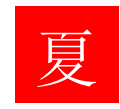

① 选择一个今后可以长期进行观测的场所(区域) 。

- ② 观测知了的初鸣日。初鸣日是指第一次听到知了鸣叫的日子。
	- · 秋蝉: 成虫出现在夏天。大小为50~60 mm (从头尖到翼尖)
	- ・法师蝉: 成虫出现在夏天。大小为40~47 mm(同上)
	- ・鸣鸣蝉:成虫出现在夏天。大小为56~63 mm(同上)

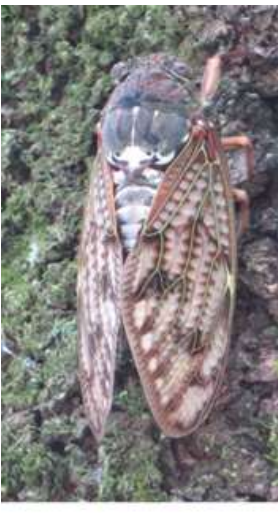

秋蝉 (Graptopsaltria nigrofuscata)

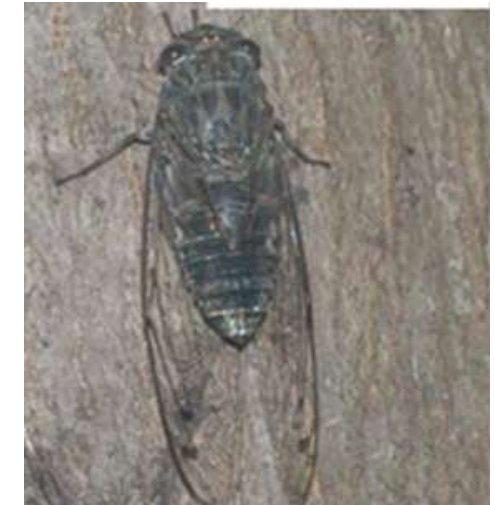

法师蝉 (Meimuna opalifera)

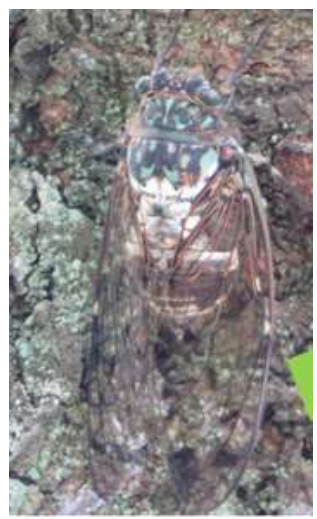

鸣鸣蝉 (Hyalessa maculaticollis)

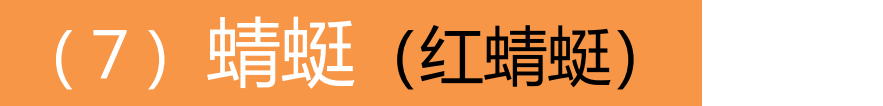

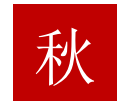

- ① 选择一个今后可以长期进行观测的场所(区域) 。
- ② 观测红蜻蜓的初见日。红蜻蜓在山里度过一个夏天,立秋前后成 群结队返回平原。初次看到<mark>成虫成熟后变成红色的日子就是</mark>红蜻蜓的 初见日。

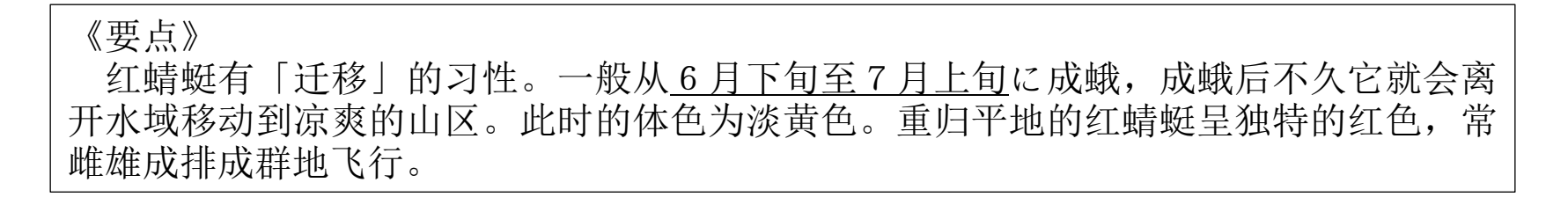

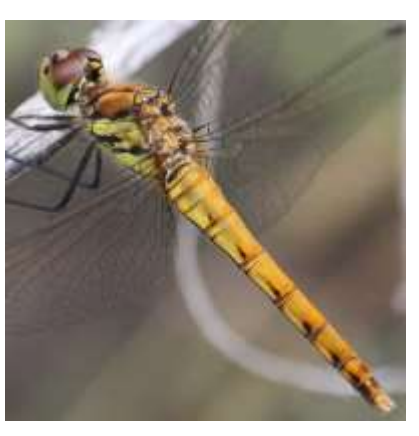

红蜻蜓(未成熟) 红蜻蜓(成熟后)

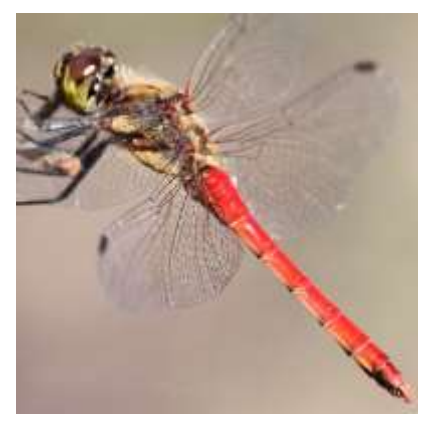

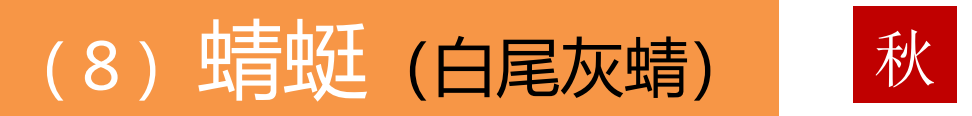

### ① 选择一个今后可以长期进行观测的场所(区域) 。

② 观测白尾灰蜻的初见日。白尾灰蜻的初见日是指成年雄性的白尾 灰蜻成熟后,第一次看到身体上产生白色粉末的个体的日子。

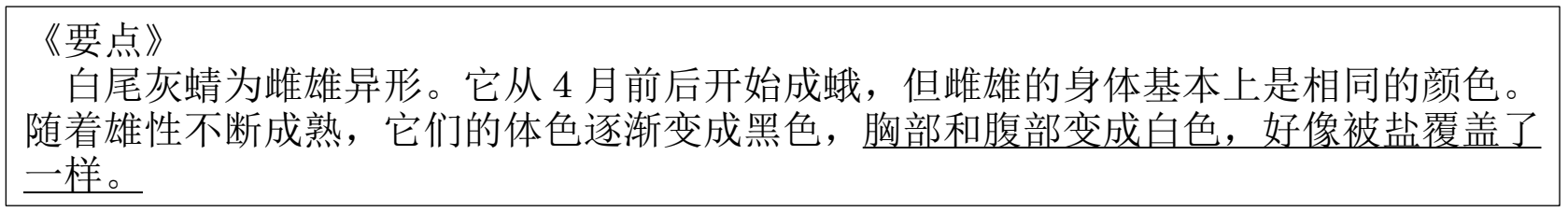

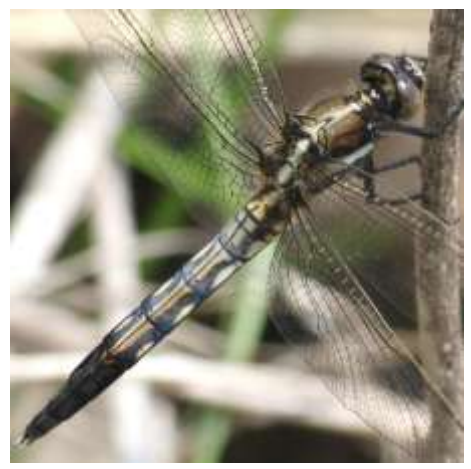

白尾灰蜻(未成熟) 白尾灰蜻(成熟后)

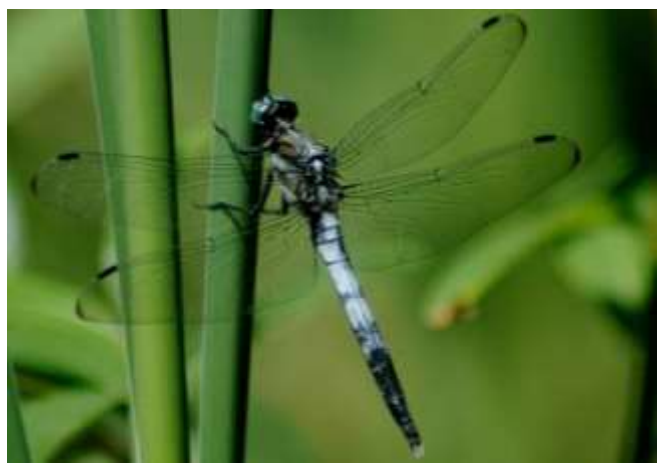

照片的出处:「荒川昆虫记」

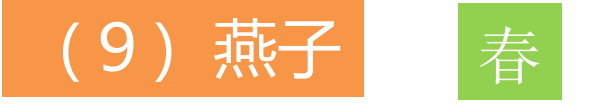

① 选择一个今后可以长期进行观测的场所(区域) 。

② 观测燕子的初见日。所谓的初见日,就是第一次看到飞来的燕子 的日子。

#### 《要点》 燕子是春天从菲律宾和马来半岛等南部地区经过南西群岛和小笠原群岛,从九州飞到北海 道,在各地居民家屋檐上筑巢。 另外, "燕子科"常见的鸟类中,从九州到本州中部的金腰燕、近年在东北和中部地区的

平地发现的毛脚燕、北海道的暗沙燕、琉球群岛的洋斑燕,它们都不是观测的对象。

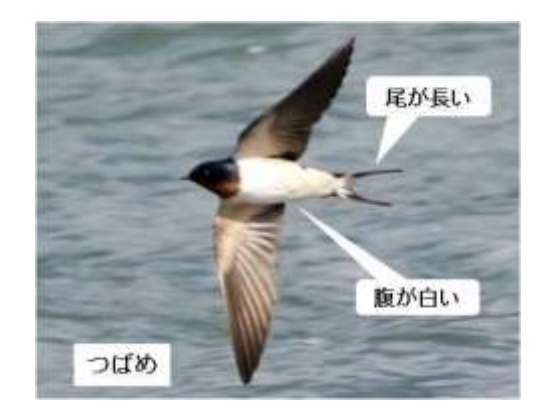

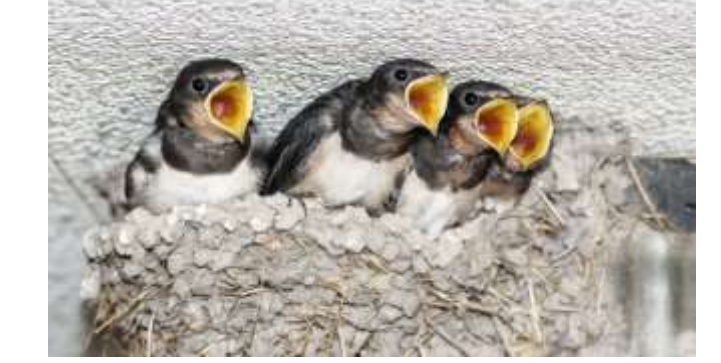

燕子(全景) がいしゃ かいしゃ 燕子筑巢

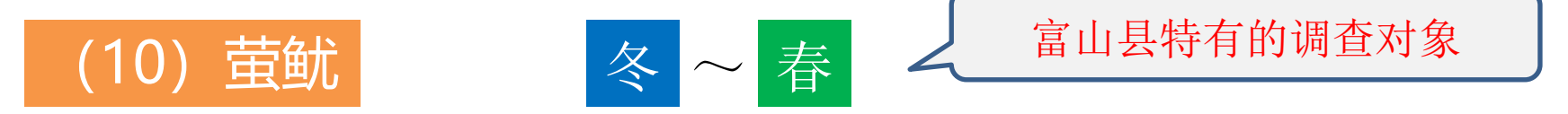

① 选择一个今后可以长期进行观测的场所(区域)。

② 观测萤鱿投身到海滩上的初见日。所谓的初见日,是指冬季后第 一次看到萤鱿投身到海滩上的日子。

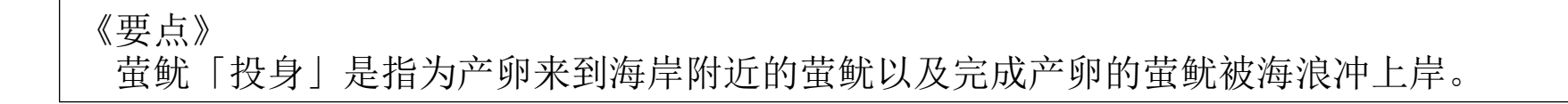

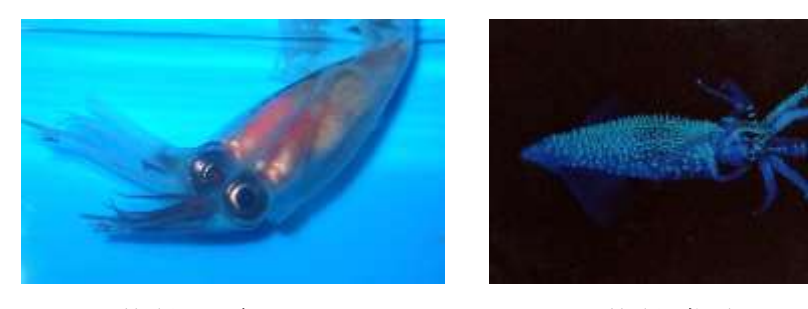

萤鱿(全景) 萤鱿发光 照片的出处:鱼津市观光协会网站

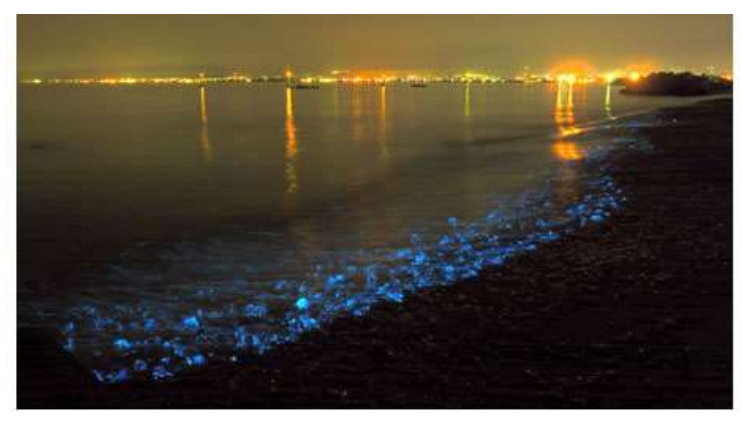

海岸线上萤鱿投身 照片的出处:日本海学推广机构网站

# 5 结果报告和确认方法

## (1) 调查结果的报告

调查结果在哪儿报告呢?

调查结果的报告使用网络应用程序"iNaturalist"(免费※)。

※ 该应用程序是免费的,但下载和使用该应用程序需要通讯设备和通讯费等,该费用由调 查组织者或参与者负担,请了解。

首先, 请在您的智能手机或者平板电脑上等安装iNaturalist。

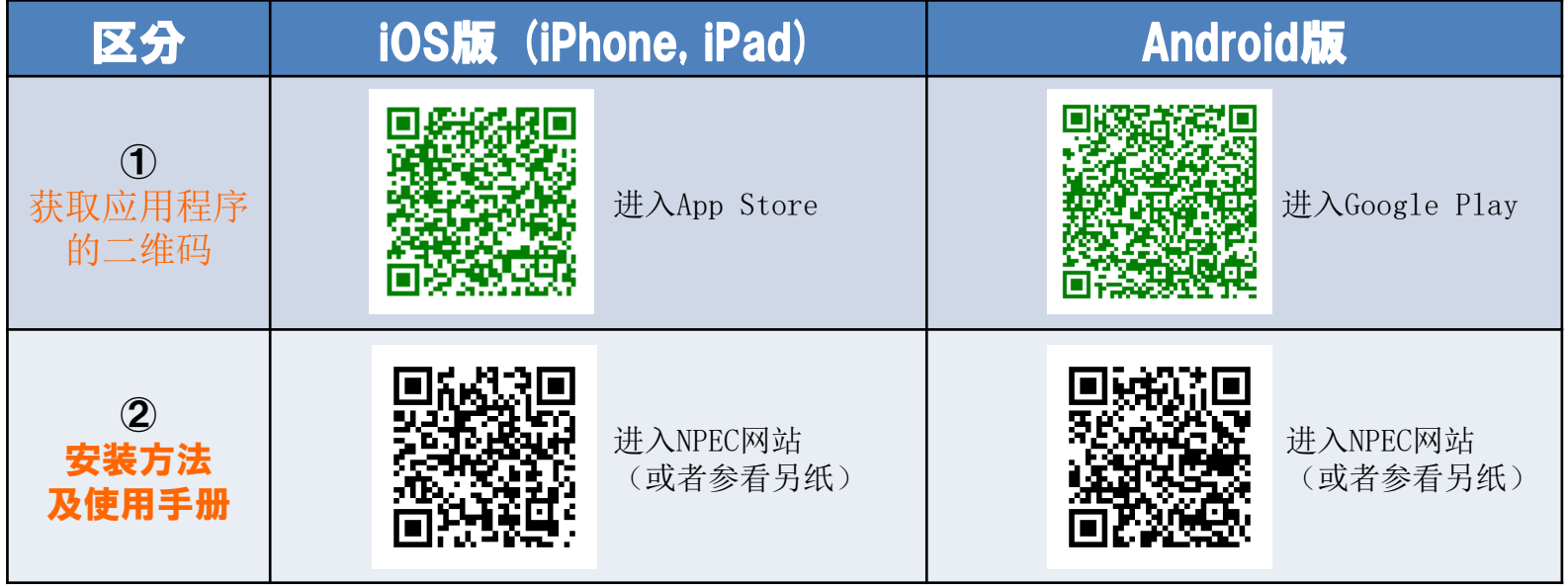

## 结果报告和确认方法 大家调查的结果,在哪儿 能看到呢? ・ 您的调查结果积累在iNaturalist上,可以使用电脑、智能手机、 平板电脑等查看。 ・ 在iNaturalist上,不仅仅有本项目的调查结果,您还可以看到在世界 各地观察到的生物种类和发布情况。 (2)调查结果的确认和查看方法 用您安装好的应用程序可以查看哦

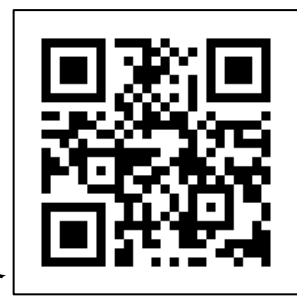

「iNatulalist」 网站 (https://www.inaturalist.org/)

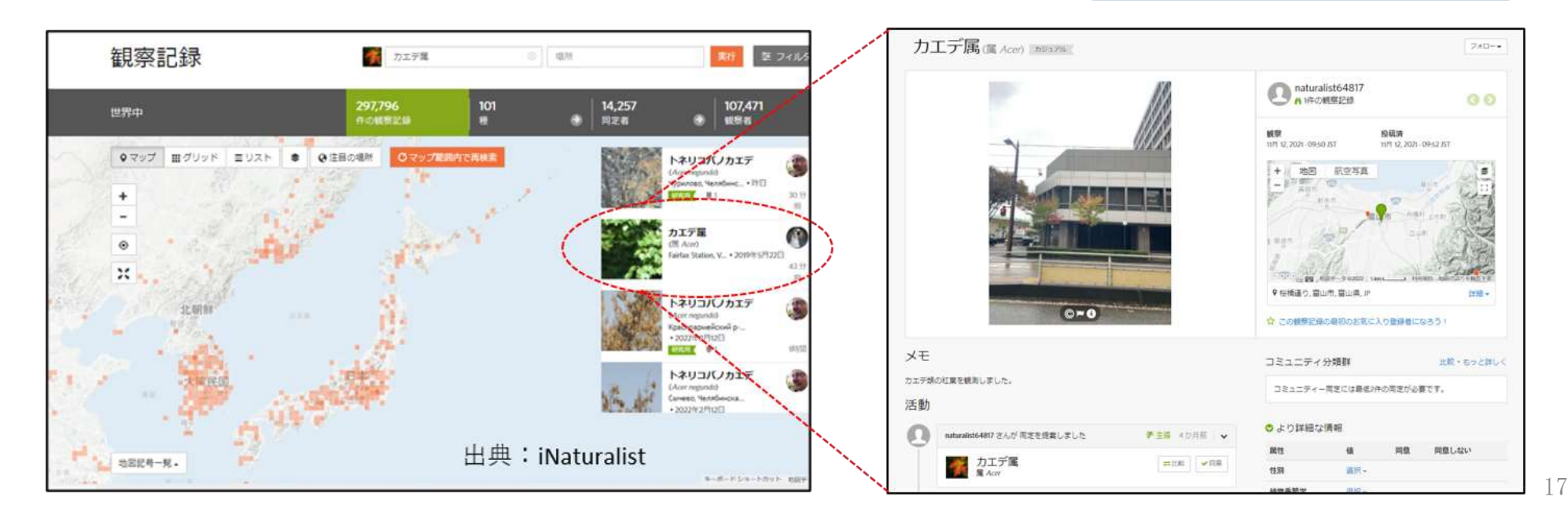

# 结果报告和确认方法

## 《说明》

如果您只想在iNaturalist上查看"东北亚地区生物季节性调查"的调查结 果的话,请通过以下的操作选择项目。

①在iNaturalist首页左上方的搜索窗口(放大镜标记)中输入"<mark>NEAR env"</mark>

② 选择「Biological seasonal survey in the Northeast Asia (NEAR Environmental Project)」。

※就是"东北亚地区生物季节性调查项目" 。

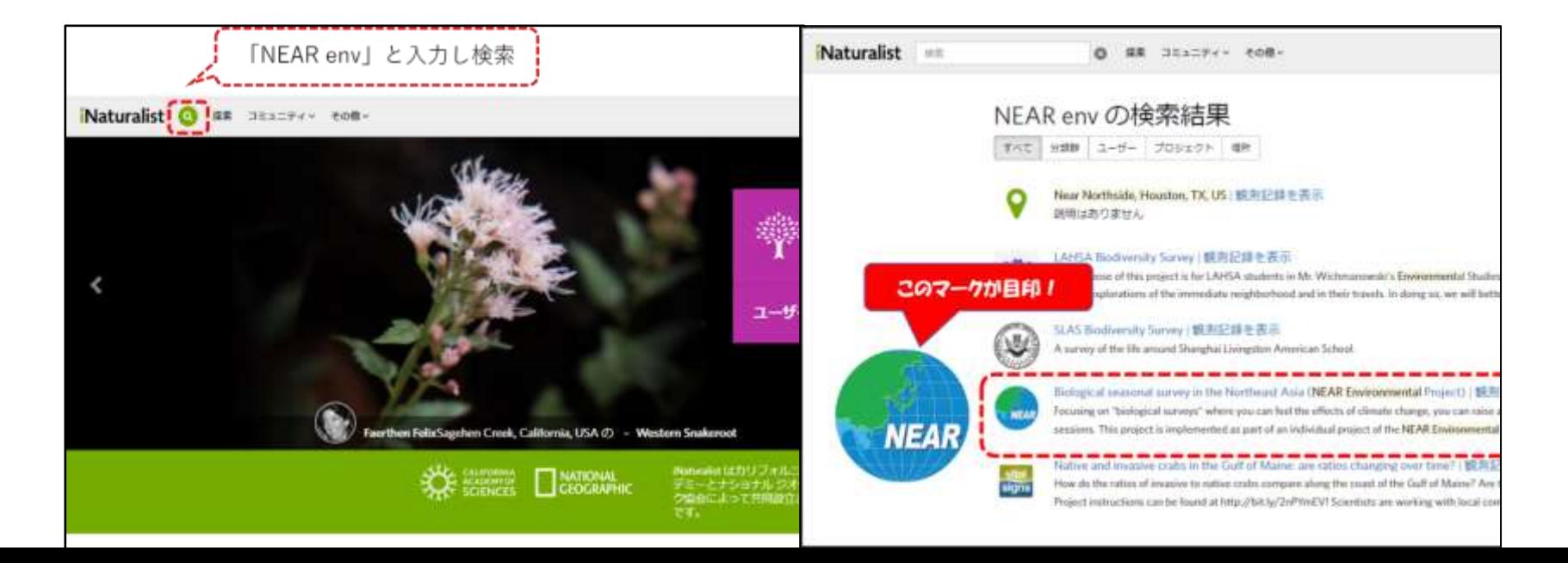

## (2) 调查结果的确认和查看方法

今后,在本项目的基础上,对各地区进行长期调查,在积累了 相当数量的数据后,我们考虑将生物季节的长期变化制作成图表, 从而形象直观地掌握气候变化的情况。

・ 我们考虑在NPEC网站上随时通报本项目的运作情况等。 https://www.npec.or.jp/bioseason/

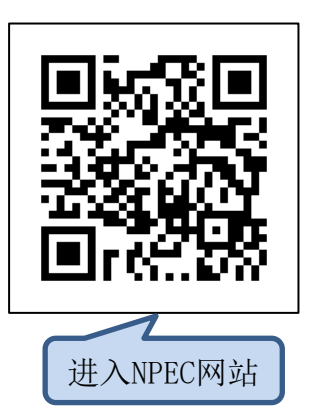

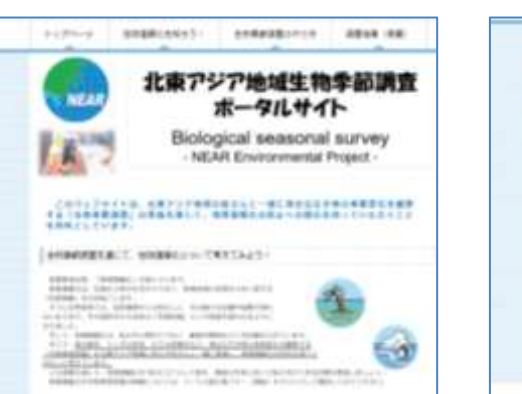

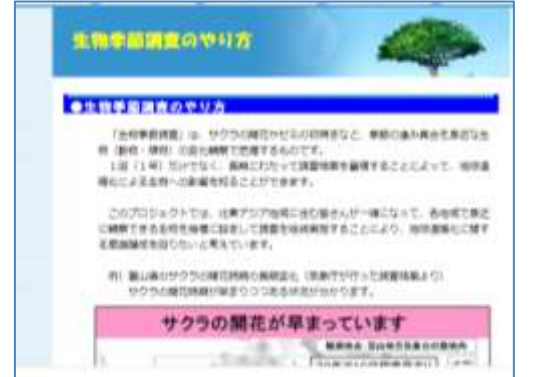